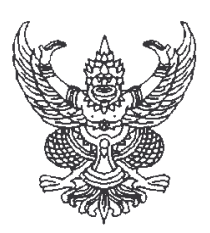

้ำโระกาศสำนักบริการเทคโนโลยีสารสนเทศ มหาวิทยาลัยเชียงใหม่ เรื่อง รายชื่อผู้ชนะการประมูลจัดซื้อระบบรักษาความปลอดภัยคอมพิวเตอร์ ด้วยระบบอิเล็กทรอนิกส์

ตามที่ สำนักบริการเทคโนโลยีสารสนเทศ มหาวิทยาลัยเชียงใหม่ ได้ดำเนินการประมูล จัดซื้อระบบรักษาความปลอดภัยคอมพิวเตอร์ ในวงเงิน ๕,๐๐๐,๐๐๐ บาท (ห้าล้านบาทถ้วน) โดยมี ผู้เข้าร่วมประมูลรวม ๒ ราย และได้ดำเนินการประมูลในวันที่ ๘ ธันวาคม ๒๕๕๓ เวลา ๑๔.๓๐ น. ถึง ๑๕.๐๐ น. นั้น

ผลปรากฏว่า บริษัท เน็ตแคร์ โซลูชั่นส์ จำกัด เป็นผู้เสนอราคาต่ำสุด ในวงเงิน ๔.๙๕๔.๐๐๐ บาท (สี่ล้านเก้าแสนห้าหมื่นสี่พันบาทถ้วน)

จึงประกาศมาให้ทราบโดยทั่วกัน

ประกาศ ณ วันที่ ๘ ธันวาคม ๒๕๕๓

ขคแสดงความนับกือ (ลงนาม) รัฐสิทธิ์ สุขะหุต (ผู้ช่วยศาสตราจารย์ ดร.รัฐสิทธิ์ สุขะหุต) รองผู้อำนวยการ รักษาการแทน ผู้อำนวยการสำนักบริการเทคโนโลยีสารสนเทศ